**Name\_\_\_\_\_\_\_\_\_\_\_\_\_\_\_\_\_\_\_\_\_\_\_\_** 

## **DIVIDING DECIMALS WORKSHEET (ADDING ZEROES) #1**

**Directions**: Find the quotient of the following decimals. Each of the problems has a remainder. So, you will have to add a decimal point and zeros to the dividend to figure out the final quotient.

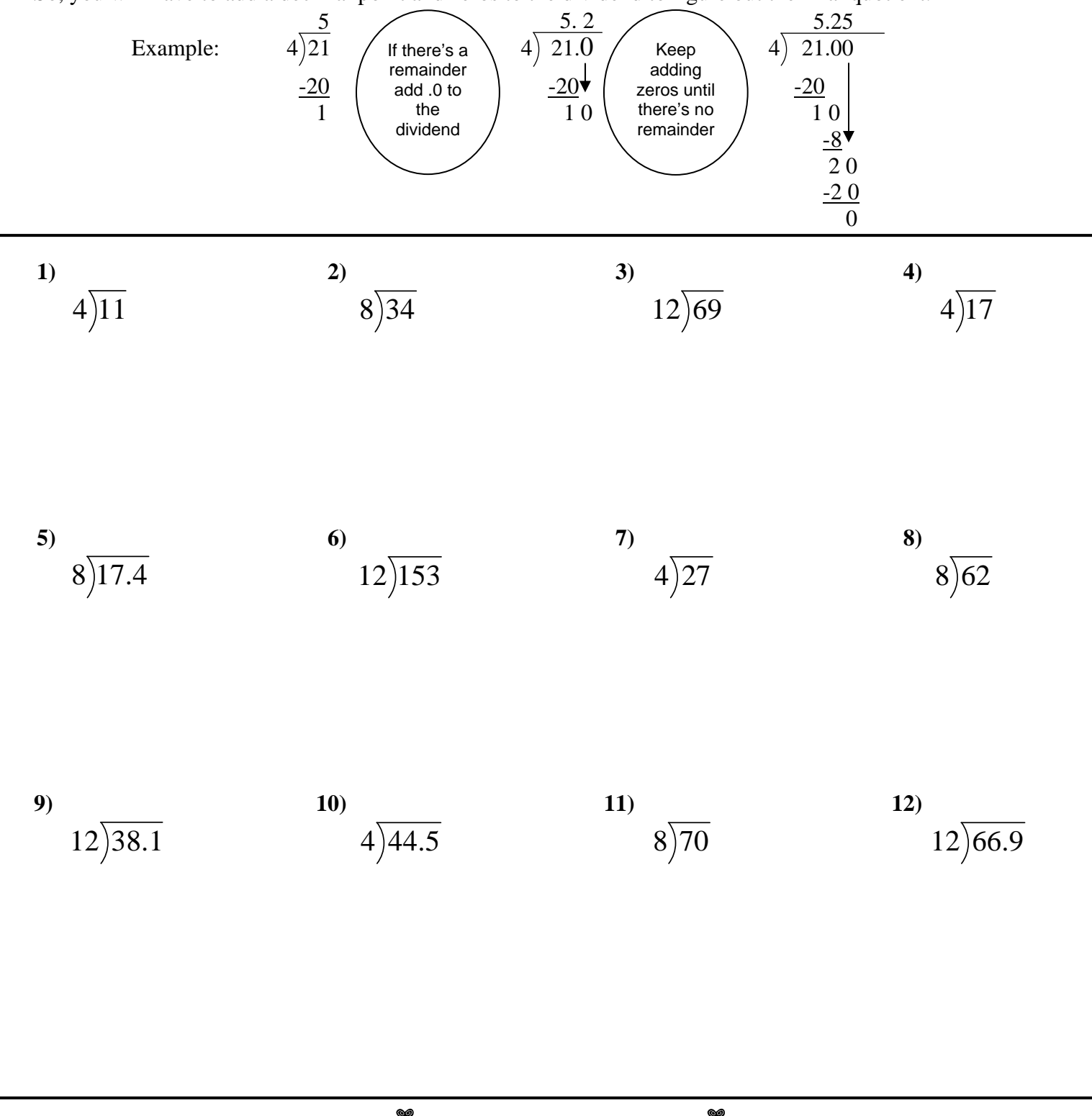